物理班 活動報告

兵庫県立神戸高等学校 自然科学研究会物理班 2年 氏名省略

> 1年 氏名省略 氏名省略 氏名省略 氏名省略 氏名省略 氏名省略

## Ⅰ.コンテストへの参加

神奈川工科大学主催「U18 リケメン・リケジョの IT 夢 コンテスト 2017」に 3 作品で参加。株式会社アイテッ ク主催「第9回全国高等学校情報処理選手権」に参 加。IPA 主催「第 13 回 IPA『ひろげよう情報モラル・セ キュリティコンクール』2017」にポスター2作品、標語4 作品の計 6 作品を応募。

このようなコンクールへの参加を班員の技術向上や 新しい活動テーマの発見につなげていきたい。

### Ⅱ.Web 掲示板の時間割変更

以前課題研究で作られたわが校の掲示板に載せて いる時間割表は、先輩方が製作された「時間割作成 フォーム」の運用により、効率的に変更することが可能 となった。年度内でも時間割が変更されることが多々 あり、そのたびに更新している。しかし、作業が追い付 かないことや、サーバーの不調によって変更が反映さ れないこと、変更が消えてしまうことがあり、それらを改 善するためにⅤ(右上)の研究を行っている。

#### Ⅲ.Web 掲示板の普及

また、掲示板には全クラスの2週分の時間割や毎 日の連絡を部員が手動で更新している。だが、現状と して、多くの生徒はそれらの情報を十分に活用してい ない。理由として掲示板の存在を知らないことや、利 用の方法がわからないなどが挙げられる。そのため、さ らに多くの生徒に掲示板を活用してもらうために自治 会会報にリンクを掲載、活用可能な掲示物を制作等 を検討している。

# Ⅳ.Excel Visual Basic を使用したゲームの製作

Excel には VBA という 言語が搭載されており、 定型的な作業をプログラ ムにより自動化するため などに使用されている。 その機能を利用したゲー ムやシューティングゲー ムを制作した。

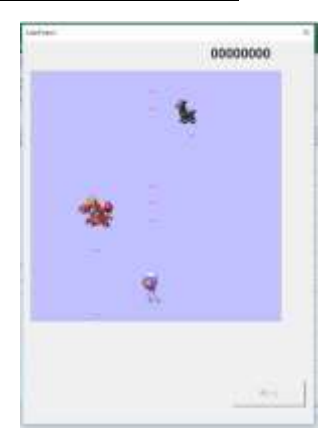

## (図 1)

作成したゲームの画面

# Ⅴ. HTML 及び NucleusCMS の習得

また、物理班の所蔵する教本を利用して HTML5 と NucleusCMS の学習に取り組んでいる。習得した技術 を活用し、練習としての Web ページを作成した(図 2)。 将来的には、過去に作成されたわが校の連絡掲示板 の不具合を改善すること、本校自然科学研究会の他 班の Web サイトの更新に携わることなどを念頭に置い

を進めていく。

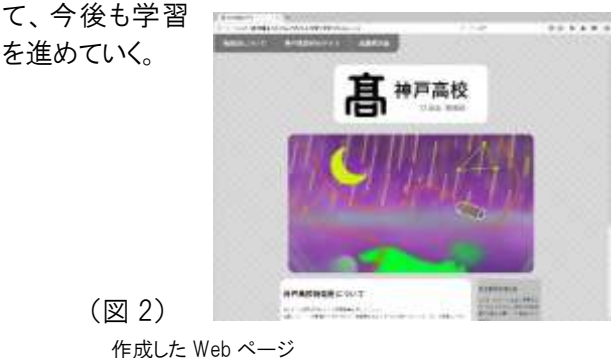

## Ⅵ.Excel を使用した素早さ計算機の作成

ゲーム「ポケットモンスターSM」に対応した素早さ計 算機が公開されていなかったので「手軽に、見た目も わかりやすい」を目標に計算機を作成した(図 3)。関連 する要素をもれなく設定できるので効果的に戦略を立 てることができる。

また、乱数要素および考慮すべき事柄のさらに多い ダメージ計算機も制作したいと考えている。また、基礎 ポイントなど主要3値を考慮した Lv50時の実数値計 算機の作

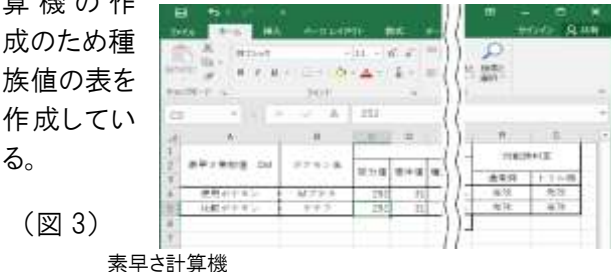

#### Ⅶ.建築 CG 技術の習得

CG 製作ソフト、3DSMAX を用いて、神戸高校の校舎 のCG化に取り組んでいる。この過程での困難は、第一 に、3DSMAX による CG 作成方法について正式なマニ ュアルが市販されていない点で、英語によるチュートリ アルをサイトで入手し学ぶ手段しかなかった。第二に、 校舎の図面を得ることができなかったため、本来の建 築CG の作成方法である建物の詳細な図面(平面図、 断面図、立面図)からソフトに投影させる方法が採れ ず、パーツごとに分けて、立体を積み重ねてモデリング を進める困難な方法を採るほかなかった。

Google Earth による航空写真・Google Map のストリー トビュー・自らの撮影した校舎の写真等を用いてモデリ ングを行っている。